## **CONTROLE DO DOCUMENTO**

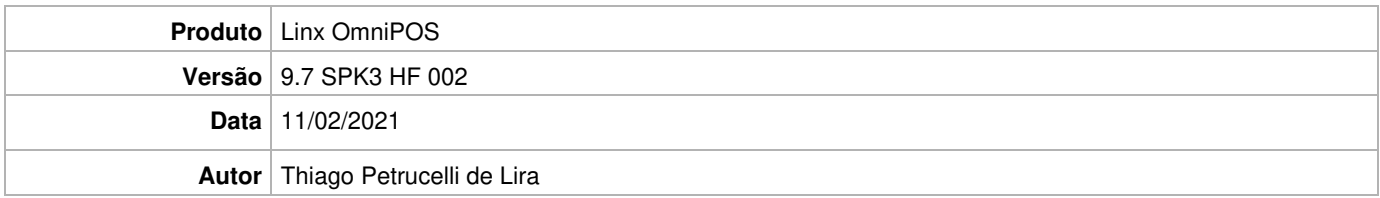

## **PRÉ-REQUISITO**

#### **Pré-requisito para instalação de OmniPOS 9.7 SPK3 HF002**

- **Ter instalado versão Linx OmniPOS 9.7.0.0 (executável encaminhado em Release anterior).**
- **Ter instalado SPK002 HF005 ou superior.**
- **Ter instalado Linx OmniPOS Services 3.0.0.4 ou superior.**
- **Linx Mobile 3.37.1.7 ou superior.**
- **Ter instalado Microterminal Service 2.0.13.1 ou superior.**

# **DEFINIÇÃO**

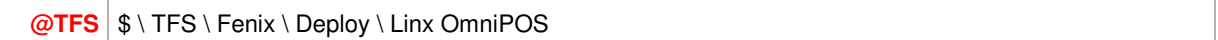

### **PDV**

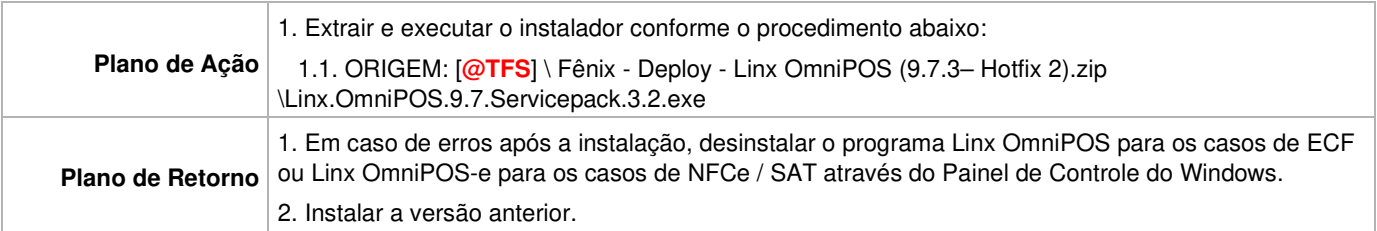